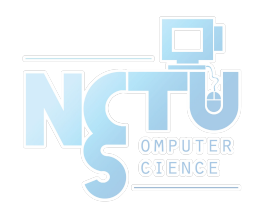

1

# FTP - File Transfer Protocol

#### jnlin(2019-2020, CC BY-SA) ? (1996-2018)

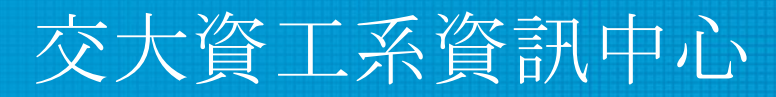

Computer Center of Department of Computer Science, NCTU

### **FTP**

- File Transfer Protocol
- Used to transfer data from one computer to another over the internet
- Client-Server Architecture
- Separated control/data connections

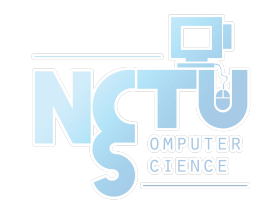

#### • FTP connections

- Control connection
	- Created when an FTP session is established
	- Only for passing control information
- Data connection
	- Each time that data is sent, a distinct TCP data connect is established
	- Data Connection Modes
		- Active
		- Passive

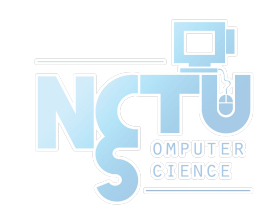

#### ● Security concern

- As we seen, FTP connections (both command and data) are transmitted in clear text
- What if somebody sniffing the network?
	- We need encryption

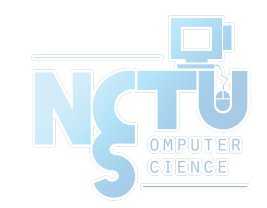

- Solutions
	- FTP over SSH
		- A normal FTP session tunneled through a SSH channel
	- SSH File Transfer Protocol (SFTP)
		- Both commands and data are encrypted while transmitting
		- One connection, but poor performance
	- FTP over TLS (ftps, ftpes)
		- Only commands are encrypted while transmitting
		- Better performance

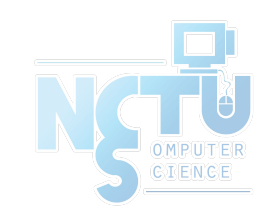

# FTP - Pure-FTPd(1/3)

- Introduction
	- A small, easy to set up, fast and secure FTP server
	- Support chroot
	- Restrictions on clients, and system-wide.
	- Verbose logging with syslog
	- Anonymous FTP with more restrictions
	- Virtual Users, and Unix authentication
	- FXP (File eXchange Protocol)
	- FTP over TLS
	- UTF-8 support for filenames

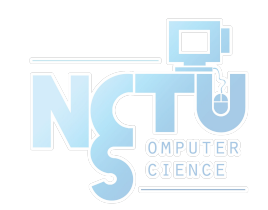

# FTP - Pure-FTPd(2/3)

- Installation
	- Ports: /usr/ports/ftp/pure-ftpd
	- Options

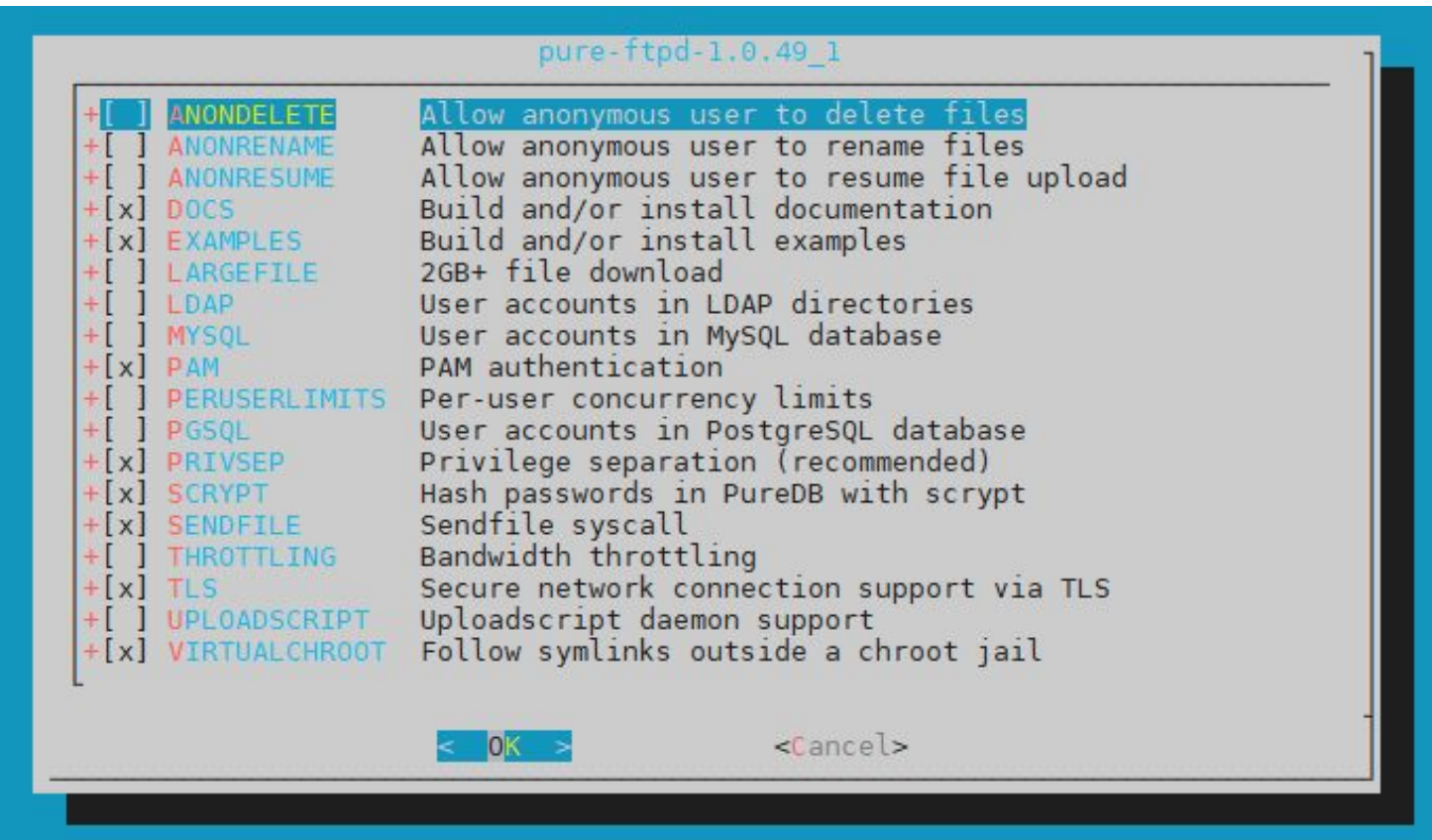

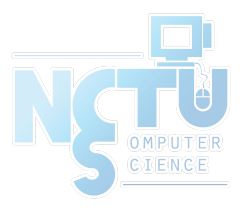

# FTP - Pure-FTPd(3/3)

○ Other options

```
nctucs [/usr/ports/ftp/pure-ftpd] -wangth- sudo make extract
…
You can use the following additional options:
LANGUAGE=lang (default: english)
- Enable compilation of one language support
   available lang: brazilian-portuguese, catalan, czech, danish, dutch,
  english, french, french-funny, german, hungarian, italian, korean,
  norwegian, polish, romanian, russian, simplified-chinese, slovak,
   spanish, swedish, traditional-chinese, Turkish
```
- LANGUAGE
	- Change the language of output messages
- **Startup** 
	- Add pureftpd\_enable="YES" in /etc/rc.conf

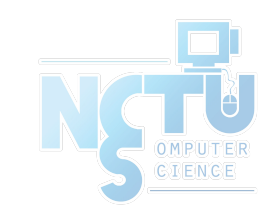

# FTP - Pure-FTPd Configurations(1/3)

- Configurations:
	- File: /usr/local/etc/pure-ftpd.conf
	- Documents
		- Configuration sample: /usr/local/etc/pure-ftpd.conf.sample
			- All options are explained clearly in this file.
		- Other documents
			- See /usr/local/share/doc/pure-ftpd/\*

```
nctucs [/usr/ports/ftp/pure-ftpd] -wangth- ls
AUTHORS README.LDAP
CONTACT README.MySQL
COPYING README.PGSQL
HISTORY README.TLS
NEWS README.Virtual-Users
README THANKS
README.Authentication-Modules pure-ftpd.png
README.Configuration-File pureftpd.schema
```
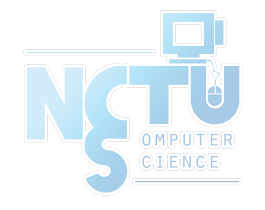

# FTP - Pure-FTPd Configurations(2/3)

*# Restrict users to their home directory* ChrootEveryone yes

*# If the previous option is set to "no", members of the following group # won't be restricted. Others will be. If you don't want chroot()ing anyone, # just comment out ChrootEveryone and TrustedGID.* TrustedGID 0

*# Disallow authenticated users - Act only as a public FTP server.* AnonymousOnly no *# Disallow anonymous connections. Only accept authenticated users.* NoAnonymous yes

*# If you want simple Unix (/etc/passwd) authentication, uncomment this* UnixAuthentication yes

*# Port range for passive connections - keep it as broad as possible.* PassivePortRange 30000 50000

# FTP - Pure-FTPd Configurations(3/3)

*# This option accepts three values:*

- *# 0: disable SSL/TLS encryption layer (default).*
- *# 1: accept both cleartext and encrypted sessions.*
- *# 2: refuse connections that don't use the TLS security mechanism,*
- *# including anonymous sessions.*
- *# Do \_not\_ uncomment this blindly. Double check that:*
- *# 1) The server has been compiled with TLS support (--with-tls),*
- *# 2) A valid certificate is in place,*
- *# 3) Only compatible clients will log in.*

#### TLS 2

*# UTF-8 support for file names (RFC 2640) # Set the charset of the server filesystem and optionally the default charset # for remote clients that don't use UTF-8. # Works only if pure-ftpd has been compiled with --with-rfc2640* # FileSystemCharset UTF-8 # ClientCharset UTF-8

# FTP - Pure-FTPd Problem Shooting

- Logs Location
	- In default, syslogd keeps ftp logs in /var/log/xferlog
- Most frequent problems
	- $\circ$  pure-ftpd: (?@?) [ERROR] Unable to find the 'ftp' account
		- It's ok, but you may need it for Virtual FTP Account.
	- $\circ$  pure-ftpd: (? $\omega$ ?) [ERROR] Sorry, but that file doesn't exist: [/etc/ssl/private/pure-ftpd.pem]
		- **If** you set  $TLS = 2$ , then this file is needed.
	- How to generate a pure-ftpd.pem?
		- See README.TLS

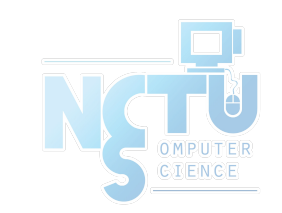

## FTP - Pure-FTPd Tools

#### pure-\*

```
nctucs [~] -wangth- ls /usr/local/sbin/pure-*
/usr/local/sbin/pure-alwaysfail /usr/local/sbin/pure-mrtginfo
/usr/local/sbin/pure-authd /usr/local/sbin/pure-quotacheck
/usr/local/sbin/pure-ftpd /usr/local/sbin/pure-uploadscript
/usr/local/sbin/pure-ftpwho
nctucs [~] -wangth- ls /usr/local/bin/pure-*
/usr/local/bin/pure-pw /usr/local/bin/pure-statsdecode
/usr/local/bin/pure-pwconvert
```
#### $pure\text{-}ftpwho(8)$

○ List info of users who are currently connecting to the FTP server.

#### $pure-pw(8)$

- Manage Virtual Users in PureDB format
- See README.Virtual-Users

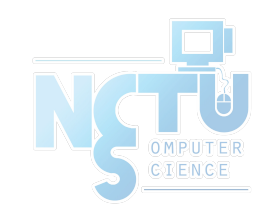

## FTP - More Tools

- ftp/pureadmin
	- Management utility for the PureFTPd
- ftp/lftp
	- Shell-like command line ftp client
	- Support TLS
- ftp/wget, ftp/curl
	- Retrieve files from the Net via HTTP(S) and FTP
- ftp/mget
	- Multithreaded command line web-download manager
- FileZilla (ftp/filezilla)
	- A graphical cross-platform FTP client
	- Support TLS

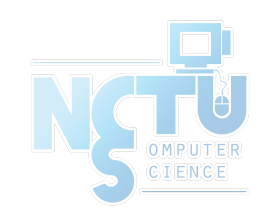